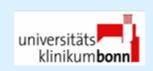

## Options and pitfalls when using ICM+ for collecting data from Philips Intellivueand Hemedex CBF-monitors

Frederick Daher <sup>1</sup>, Martin Soehle <sup>2</sup>

Dept. of Neurosurgery <sup>1</sup>,

Dept. of Anaesthesiology and Intensive Care Medicine <sup>2</sup>,

University of Bonn, Germany

## The challenge ...

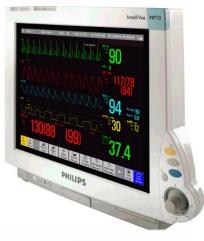

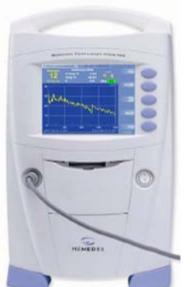

#### Philips IntelliVue:

- arterial blood pressure
- intracranial pressure
- ECG, SpO<sub>2</sub>, etc...

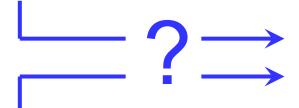

# **Hemedex Bowman Perfusion Monitor:**

- regional CBF
- brain temperature

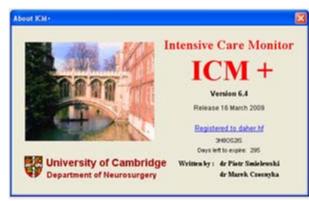

## IntelliVue - Prerequisites

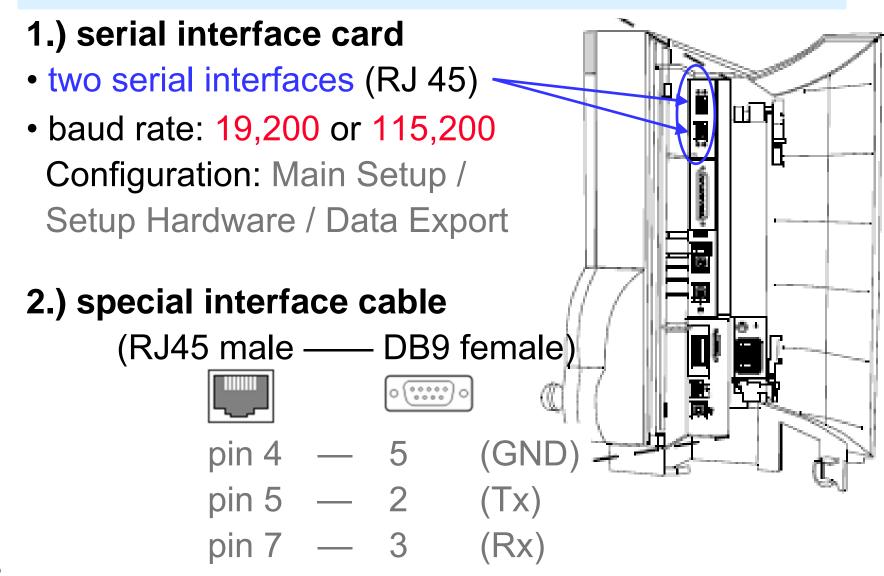

## ICM+ configuration

Configure IntelliVue as client/server (C/S Devices):

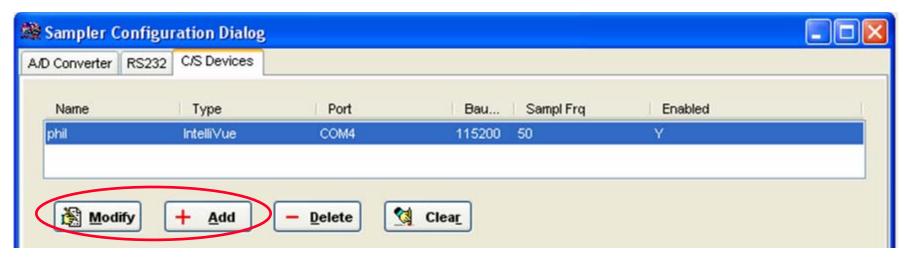

#### IntelliVue as C/S Device

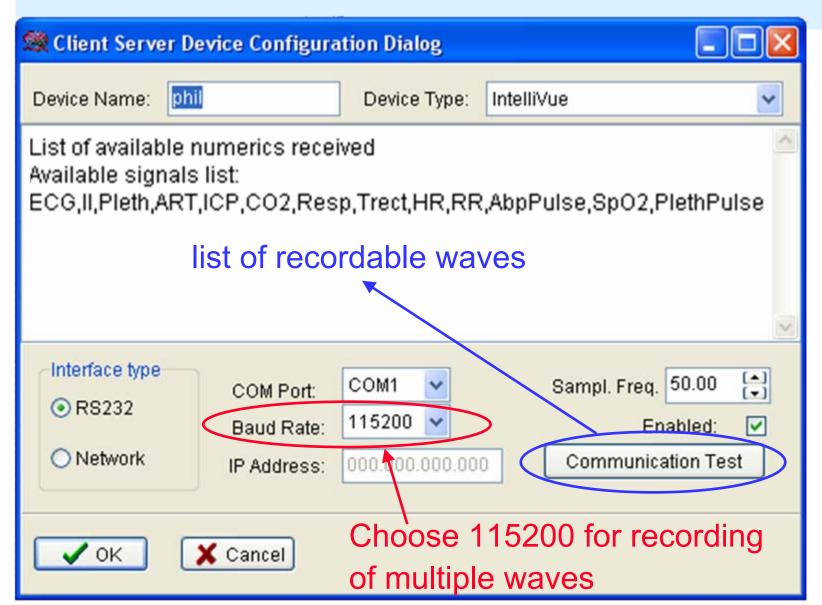

## configuration of signals

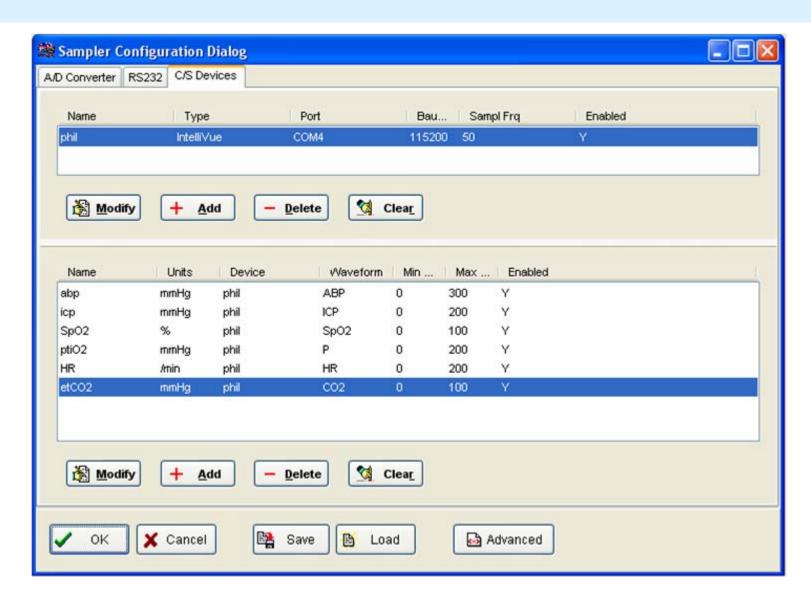

## Assignment of signals to waveforms

Choose a **label for arterial blood pressure** at the IntelliVue monitor (e.g. **ABP** or **ART**), and **keep it**!

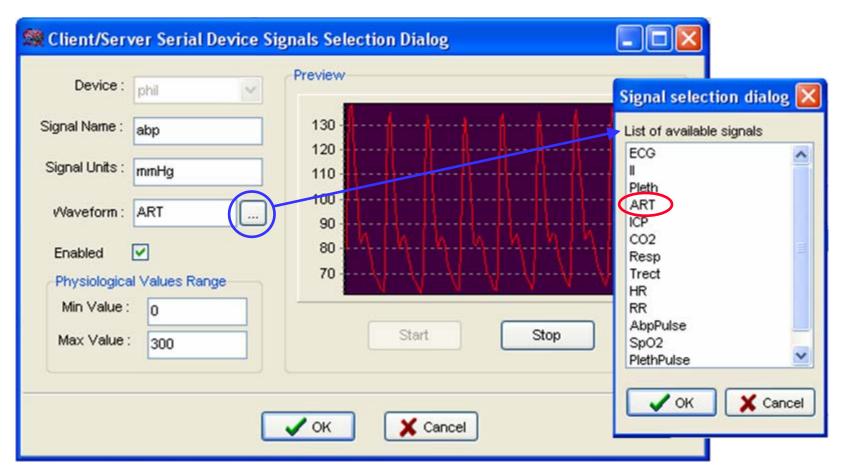

#### Hemedex Bowman Perfusion Monitor

(equipped with RS232 interface as standard)

#### Requirements:

- standard serial cable
   (DB9 male female),
- no nullmodem cable

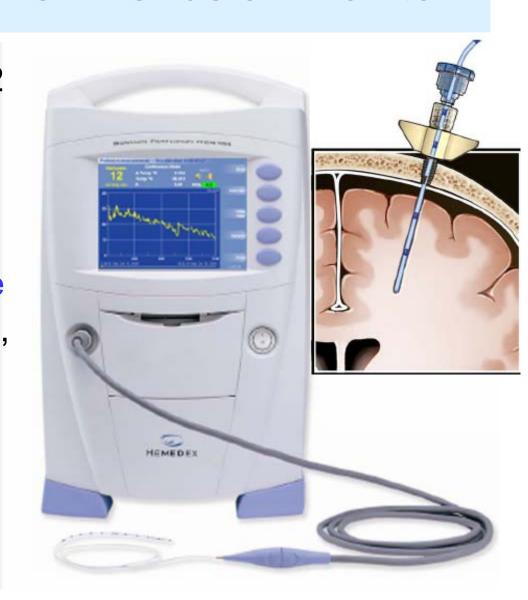

## ICM+ configuration

Configure Hemedex as RS232 device (RS232):

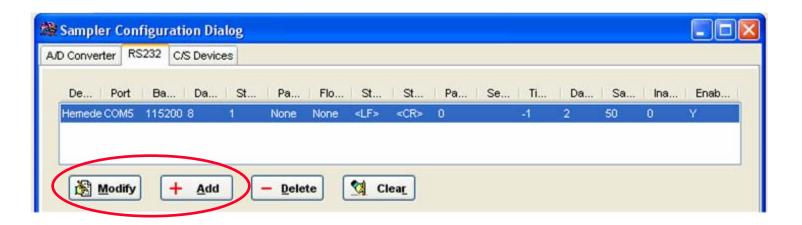

#### Hemedex as RS232 device

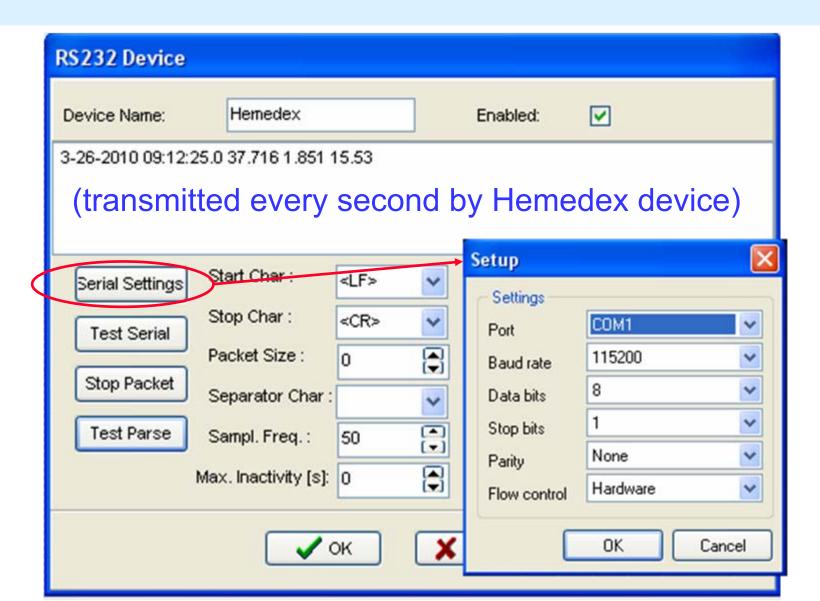

## Parsing is crucial !!!

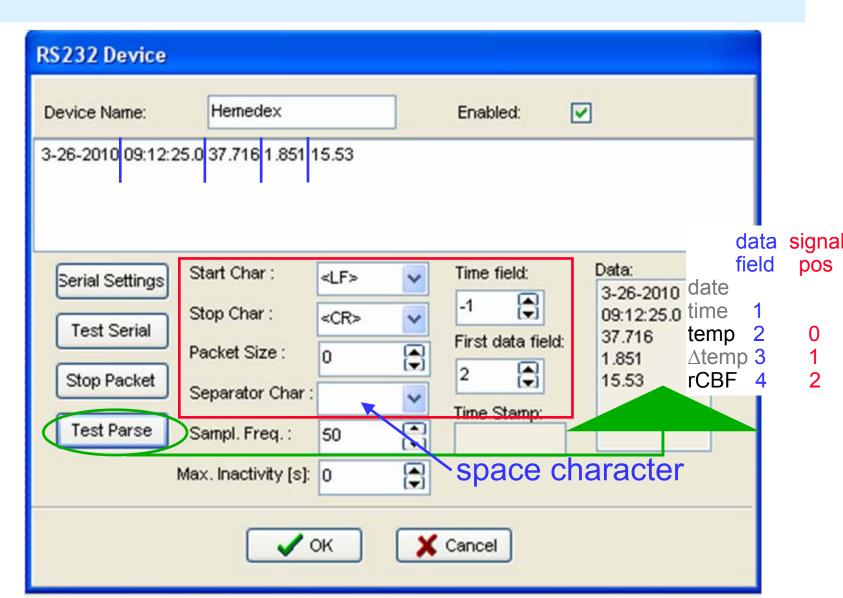

## Assignment of signals

Signal Position:  $0 \rightarrow \text{brain temp}, 2 \rightarrow \text{rCBF}$ 

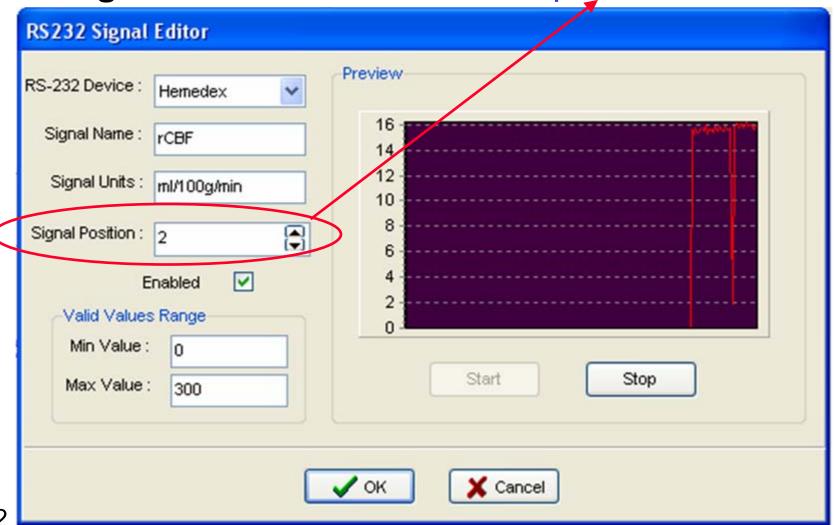

## Summary of pitfalls

#### **Philips IntelliVue Monitor:**

- serial interface card required
- set baud rate to 115200
- special cable required
- configure as client/server (C/S) device
- choose label for arterial blood pressure and keep it

#### **Hemedex Bowman Perfusion Monitor:**

- configure as RS 232 device
- use correct parsing